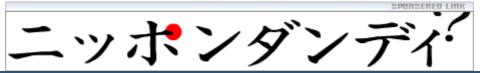

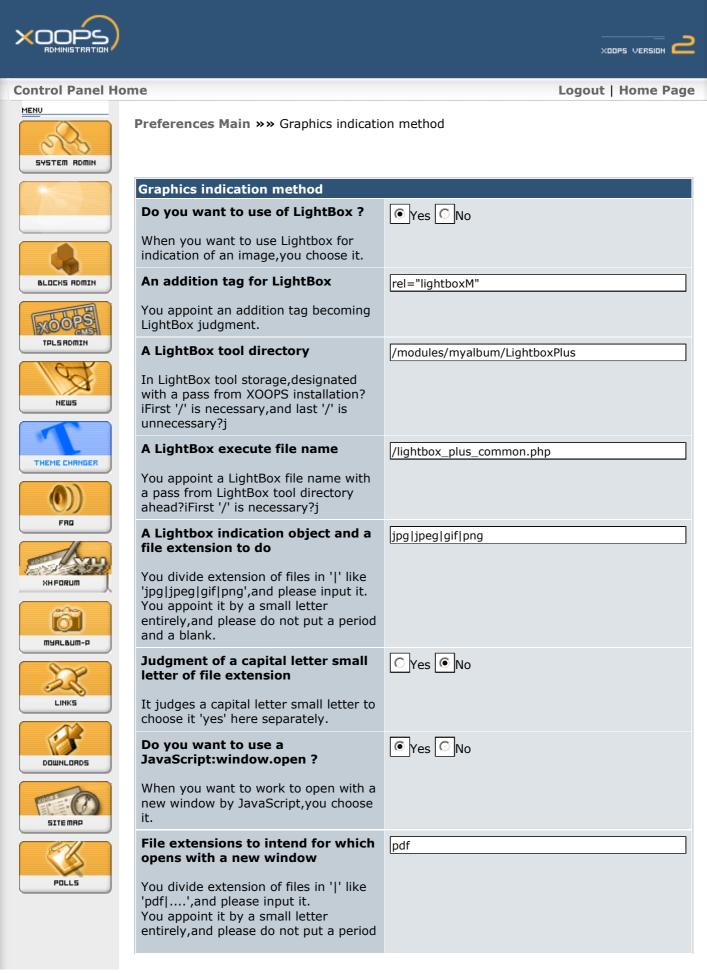

| An option at creating a new window                                                                                | SCROLLBARS=1,RESIZABLE=1,TOOLBAR=0,MENUB |
|----------------------------------------------------------------------------------------------------|------------------------------------------|
| You can appoint an option when it generates a new window newly. It is a parameter of Window.Open of a JavaScript. |                                          |
| A name of a new window                                                                                            | WinPDF                                   |
| It is a name of a new window,but it is made newly by all means when it is a blank.                                |                                          |
| URL of a file to load with a new window                                                                           |                                          |
| You can appoint an object file in the case of no appointment directly.                                            |                                          |
| A matching search string of new window URL                                                                        | /images2007/                             |
| A search string for substitution to be included in file URL to load with a new window                             |                                          |
| A replacement character string of new window URL                                                                  | /image2007/openwin.php?file=             |
| A replacement character string of URL of a file to load with a new window                                         |                                          |
|                                                                                                    | Go!                                      |